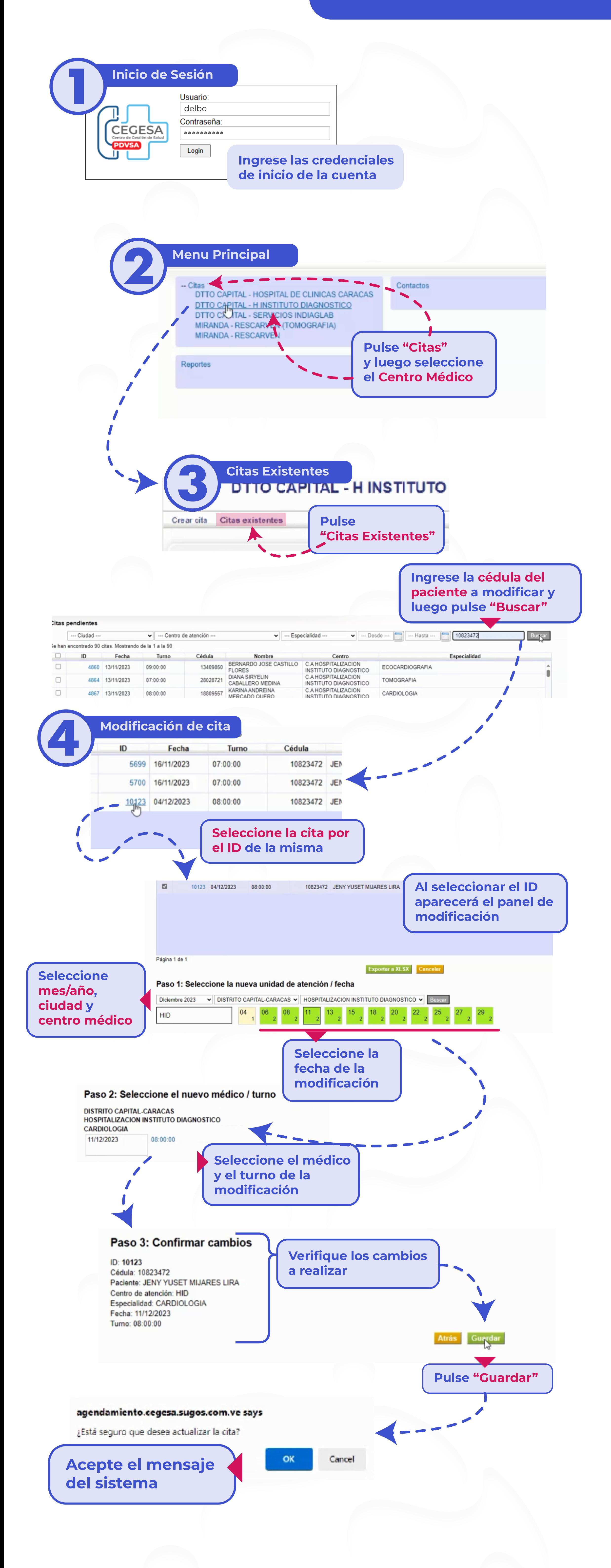

## Listo! Modificación de cita realizado correctamente!

## Modificación de Citas